## **Audiowizard Asus**

Download Audiowizard Asus 3.0.3 By Techheadz - A powerful application that will optimize audio and video for your PC and mobile devices. Specifications. When I installed it after reading from the ASUS installation instructions, I uninstalled it a couple of times and downloaded another version of Ice Audio Wizard which I then uninstalled. When I installed the latest version of Ice Audio Wizard it is reported as "Failed" and the user can't start it. I am not quite sure how to get it working again. From your experience would you recommend removing ICE Audio Wizard and reinstalling again? Thank you very much! A: I uninstalled it and then reinstalled it again. The manual installation instructions suggest to remove old installed versions first and then download the newest version. After that restart the PC and then run the AudioWizard again. Did you try that? I never had that issue myself. Do You Really Need An Umbrella To Cross The Road? I've driven across at least a dozen roads this year alone and not one has required me to purchase an umbrella. They all have clear and consistent traffic signals, they all have well-marked and signed crosswalks, they all have divots in the roadway that are clearly meant for people to walk across. You may have to wait a little longer at that intersection with the stop sign but it doesn't present the danger of a rolling, steaming pile of road debris like the gray matter of an Alzheimer's patient. What I find most interesting is the reasoning of the local, small-town motorists who complain that they'll never cross the road without an umbrella because of the expense. The locals are right to be suspicious of the New Yorkers and, I suspect, the Irish and Scandinavian types who march across the road after getting in a late night car accident or taking their bike home. They're worried that a biker may be cross-country-style whack them to give them a pre-traumatic, injury-enhancing jolt in case they ever stray from the road. Naw, you're fine. Just make sure that you don't fall down and hit your head, and that you don't walk into the edge of a semi. Makes sense, right? There are a few logical flaws in this view. The first is that we have nothing to fear from the bicyclist or the pedestrian, they

## [Download](http://evacdir.com/inhouse?ZG93bmxvYWR8Mld5TW5Ob2EzeDhNVFkxTkRNME5EZzROSHg4TWpVNU1IeDhLRTBwSUZkdmNtUndjbVZ6Y3lCYldFMU1VbEJESUZZeUlGQkVSbDA=autumnal/QXVkaW93aXphcmQgYXN1cwQXV/consultatif&quebec=promot)

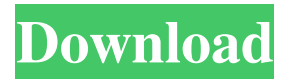

I use the TensorFlow Lite Android build as my gaming device. I also use Flipboard as my launcher. I notice sometimes that the audio does not mute after the game has been closed. This is very irritating. Is there any way to fix this issue without resetting the phone? How do I figure out what's causing it to mute? Is it the app (?) or is it Asus'? Or is it a bug? Or is it an Android thing? Audio wizard doesn't work for my Win 10 pc. I plug in headphones. After that when I click Audio Wizard, the headphones automatically go off. I opened audio control and there's no option to put the headphones to on again. Hi, I have a Asus Vivobook Flip F302SA and using the latest Asus Edge UI 2.2.1 update. I use AudioWizard on Windows 10 as my music player and using the Mic-Plus to hear system sounds through headphones. I can't use the phone normally. I can only hear system sounds when I plug in headphones. I tried connecting via HDMI. AudioWizard doesn't work normally. Hello, I have been using Ice AudioWizard v2.0.0.9 on my Asus Vivobook Flip F302SA and it works well on Win 7/8 and Win 10. However, I have the issue below on Win 10. Windows 10 AudioWizard shows up as "Cannot find audio device" on Acer Aspire E 15 and Lenovo T460s, even though the actual audio device is recognized by both OSes. The audio device cannot be unmuted. The audio device is shown as an external device in AudioWizard, but not listed in Device Manager. It works fine on my Asus Vivobook Flip F302SA and Win 10 with no issue, but my friends Acer Aspire E 15 and Lenovo T460s aren't working. Any ideas? It's a bug in AudioWizard? Hi, I am using a Lenovo T460s with Windows 10. When I run AudioWizard, I have a similar issue as described in the above posts. AudioWizard shows up as "Cannot find audio device" on Acer Aspire E 15 and Lenovo T460s, even though the actual audio device is recognized by both OS 4bc0debe42

<https://macatifasre.wixsite.com/coapatbimam/post/unlock-code-sniper-ghost-warrior-pc> <https://www.dripworld.com/wp-content/uploads/2022/06/precri.pdf> <https://silkfromvietnam.com/wp-content/uploads/2022/06/peawend.pdf> <https://healthcarenewshubb.com/wp-content/uploads/2022/06/tholawr.pdf> <https://ahlihouse.com/radar-10-5-homeopathic-software-free-download-new/>